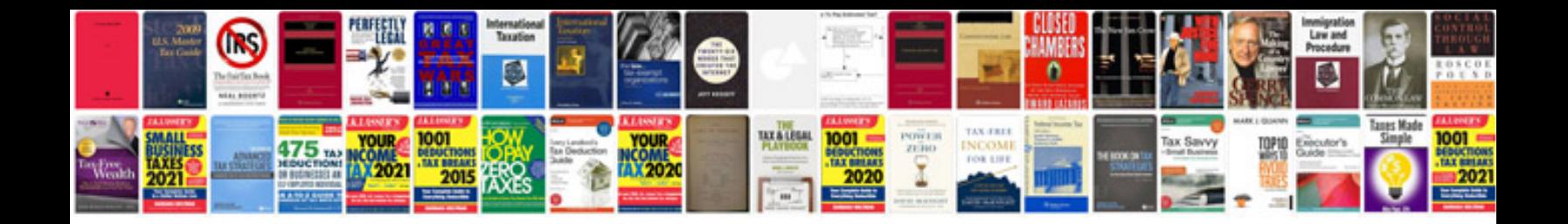

**Pronote format pdf**

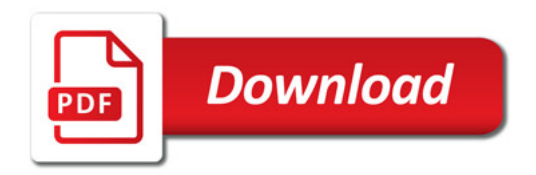

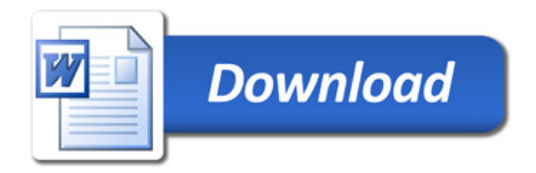